# Making the Most out of your Test Systems with Proper Data Storage Techniques

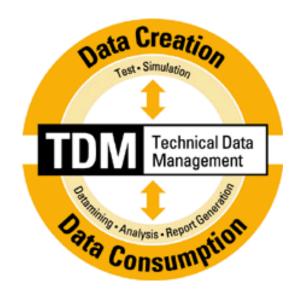

Thomas Schönitz Business Development - Technical Data Management National Instruments Germany

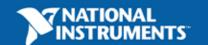

# **Determining Your Storage Format**

- When determining the appropriate storage format for your data, consider
  - What will you do with your data once you acquire it?
  - Will you write and read data with the same application?
  - How much data will you acquire?
  - At what rate will you acquire data?
  - Will you need to exchange data with another program?
  - Will you need to search your data files?

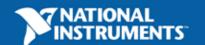

# **Data Storage Options**

|                             | ASCII | BIN | XML | DB | TDM |
|-----------------------------|-------|-----|-----|----|-----|
| Exchangeable                | X     |     | X   |    | X   |
| Small disk footprint        |       | X   |     |    | X   |
| Searchable                  |       |     |     | X  | X   |
| Contains attributes         |       |     |     |    | X   |
| <b>High-speed streaming</b> |       | X   |     |    | X   |

# **ASCII and Binary Files**

|                             | XML | DB | TDM |
|-----------------------------|-----|----|-----|
| Exchangeable                | X   |    | X   |
| Small disk footprint        |     |    | X   |
| Searchable                  |     | X  | X   |
| <b>Contains attributes</b>  |     |    | X   |
| <b>High-speed streaming</b> |     |    | X   |

# **ASCII and Binary Files**

#### **ASCII File Characteristics**

- Human-readable
- Easily portable to other applications such as Microsoft Excel
- Larger disk footprint
- Slow read and write

### **Binary File Characteristics**

- Not human-readable
- Not easily exchangeable
- Compact file size
- Streaming capable

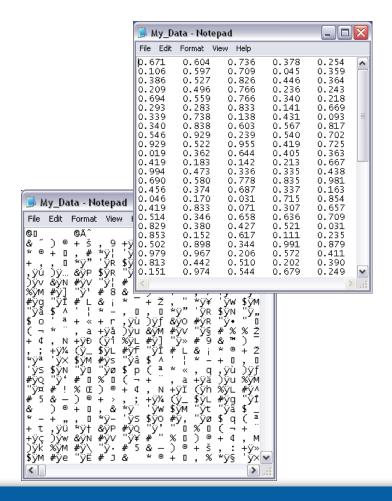

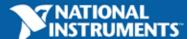

# **Writing Data to XML Files**

|                      | ASCII | BIN | DB | TDM |
|----------------------|-------|-----|----|-----|
| Exchangeable         | X     |     |    | X   |
| Small disk footprint |       | X   |    | X   |
| Searchable           |       |     | X  | X   |
| Contains attributes  |       |     |    | X   |
| High-speed streaming |       | X   |    | X   |

### **XML Files**

#### **Characteristics**

- Stores complex data structures
- Shows display in a Web browser or in a text editor

#### **Considerations**

- Large disk footprint
- Front end schema design

```
🥰 C:\test.xml - Microsoft Internet Explorer 🖃 🗖 🔀
      Edit View Favorites Tools
  <?xml version="1.0" standalone="yes" ?>
 - <LVData>
    <Version>7.0</Version>
   - <DBL>
      <Name>Max</Name>
      <Val>0.81299</Val>
    </DBL>
   - <DBL>
      <Name>Min</Name>
      <Val>-0.86182</Val>
    </DBL>
   - <DBL>
      <Name>Mean</Name>
      <Val>0.10645</Val>
    </DBL>
   </LVData>
```

# **Writing Data to Databases**

|                             | ASCII | BIN | XML | TDM |
|-----------------------------|-------|-----|-----|-----|
| Exchangeable                | X     |     | X   | X   |
| Small disk footprint        |       | X   |     | X   |
| Searchable                  |       |     |     | X   |
| <b>Contains attributes</b>  |       |     |     | X   |
| <b>High-speed streaming</b> |       | X   |     | X   |

### **Databases**

#### **Characteristics**

- Store data centrally
- Organize and query test results

#### **Considerations**

- Programming can be more time intensive
- Require maintenance
- Potentially high cost

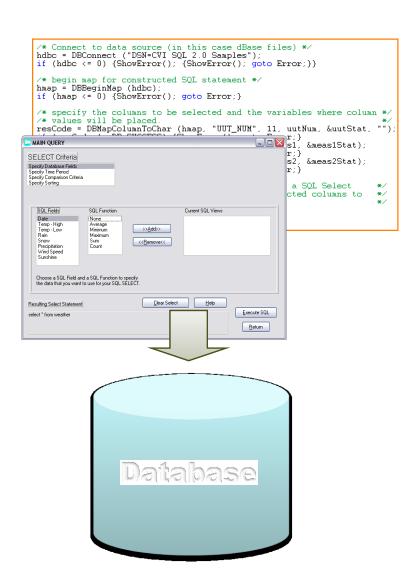

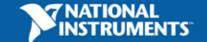

# **Writing Data to TDM Files**

|                            | ASCII | BIN | XML | DB | TDM |
|----------------------------|-------|-----|-----|----|-----|
| Exchangeable               | X     |     | X   |    | X   |
| Small disk footprint       |       | X   |     |    | X   |
| Searchable                 |       |     |     | X  | X   |
| <b>Contains attributes</b> |       |     |     |    | X   |
| High-speed streaming       |       | X   |     |    | X   |

### **TDM File Format**

#### **Characteristics**

- Flexible way to store data with descriptive information in a number of software products
- Descriptive information can be customized and can include names, units, UUT, operator name, test ID etc.
- Public documentation, Microsoft Excel Addln, Open Office Calc Addln and APIs (programming interfaces) available: www.ni.com/tdm

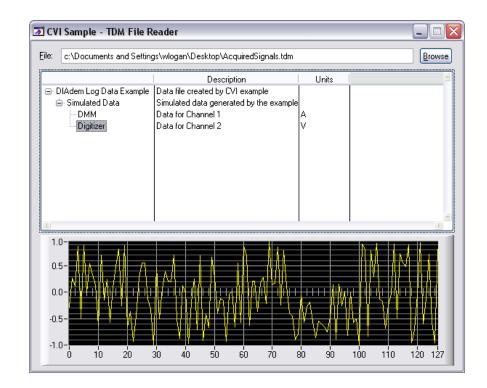

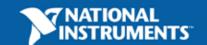

### **TDM Data Model**

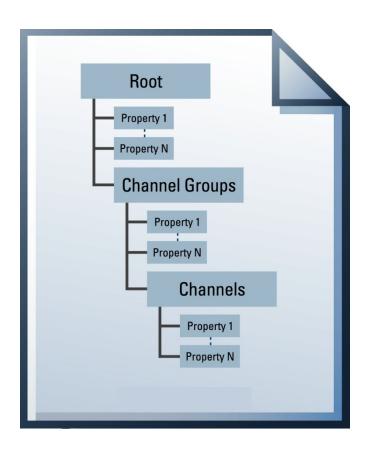

- 3 Levels of Hierarchy
  - File, Groups and Channels
- Each level has associated properties which you can customize
- The TDM data model is saved with each data file, it's self-describing

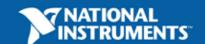

# **TDM Files are Self Describing**

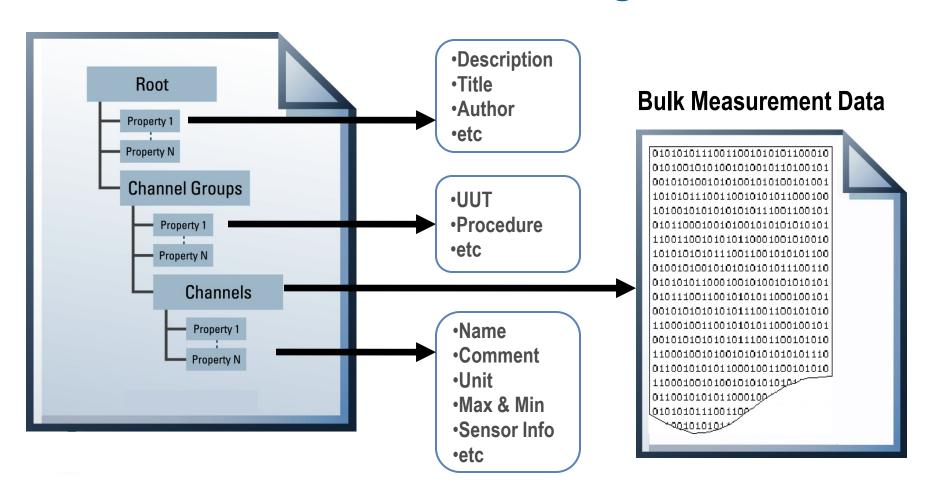

### **TDM File Format Flavours**

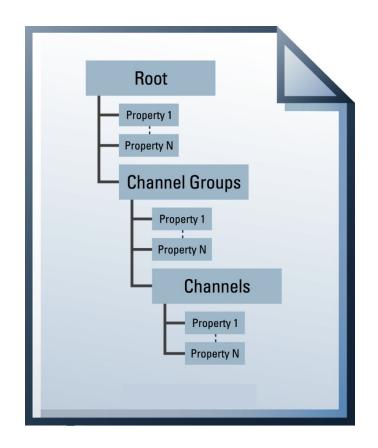

#### **TDMS**

- One single binary file with meta date and mass data
- Optimized for high-speed streaming and realtime applications

#### **TDM**

- Two files
- XML based human readable header file
- Binary file with mass data

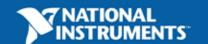

# Ready to use Data Management Solution

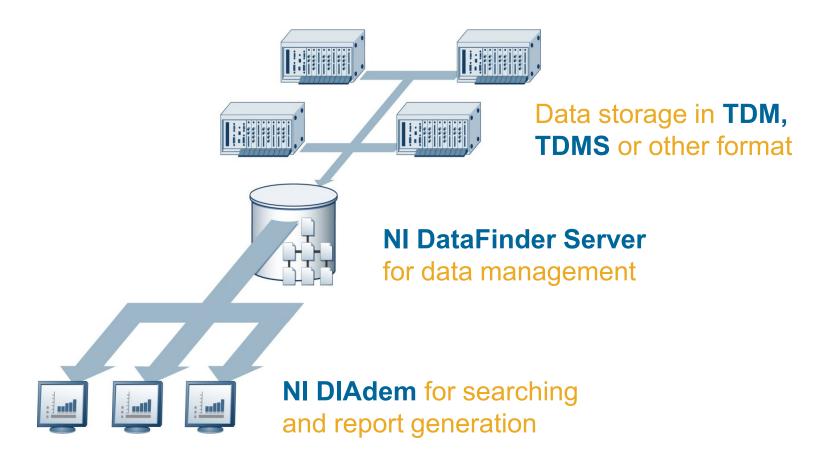

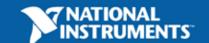

### NI DataFinder Server Edition

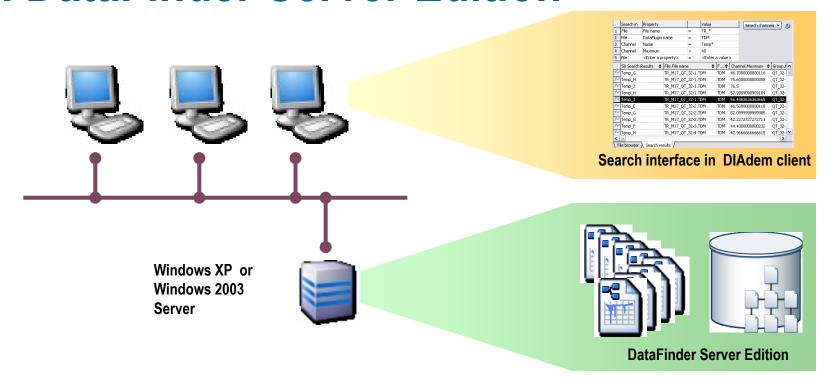

- ✓ Centralized data management for test data files (can be scattered over different locations)
- ✓ Neither file conversion nor any other IT effort such as data base implementation or maintenance required
- ✓ Parallel data search by different clients using NI DIAdem's integrated searching user interface

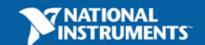

### **Details for NI DataFinder**

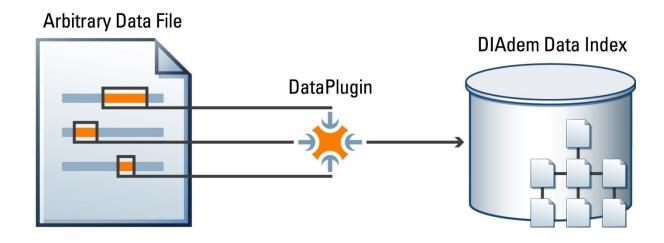

- Extracts descriptive information from data files
- Builds and updates its index automatically
- Works with TDM, TDMS and other file formats
- Requires no IT support to install, configure or maintain

**GRAMS SPC \*.SPC** Graphtec\_GBD \*.GBD HBM Catman \*.BIN HBM Catman Onl \*.DAT,BIN HBM MGCCP42 \*.MEA HIOKI-HICORDER \*.MEM,REC,RMS,POW,WA V.R M,SEQ,MUL,RMM HIOKI ASCII \*.TXT HP\_SDF \*.SDF, TIM IOTDaAPI \*.DC2,DSC,IO\$ IPCC \*.DAT JCamp-DX \*.DX K-Net\_SM \*.EW,NS,UD, EW1,EW2,NS1,NS2,UD1,U Kyowa KS1 \*.KS1 Kyowa KS2 \*.KS2 Kyowa\_KU \*.KU1 Kyowa RTM \*.RTM LeCroy Waveform \*.TRC,000,001,002 Lotus123 \*.WK4 LVM \*.lvm MatLab \*.MAT

MDF \*.MDF, DAT
Minitab MTP \*.MTP

### NI DIAdem

# Software for Interactively Manage, Search, Analyze and Report Data and for Automated Data Processing

Integrated local DataFinder and search interface for NI DataFinder Server Edition

Easy and flexible access to data bases and files (ni.com/dataplugins)

Interactive analysis and report generation without programming (PDF, HTML ...)

Integrated data acquisition and interfaces for NI LabVIEW and other software

Turn-key applications based on VBScript and custom user interfaces

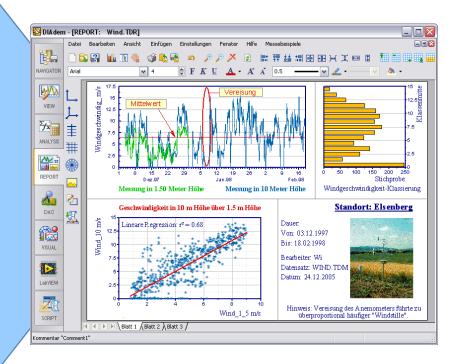

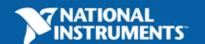

# Integrated search interface for easily finding and extracting data from large file repositories

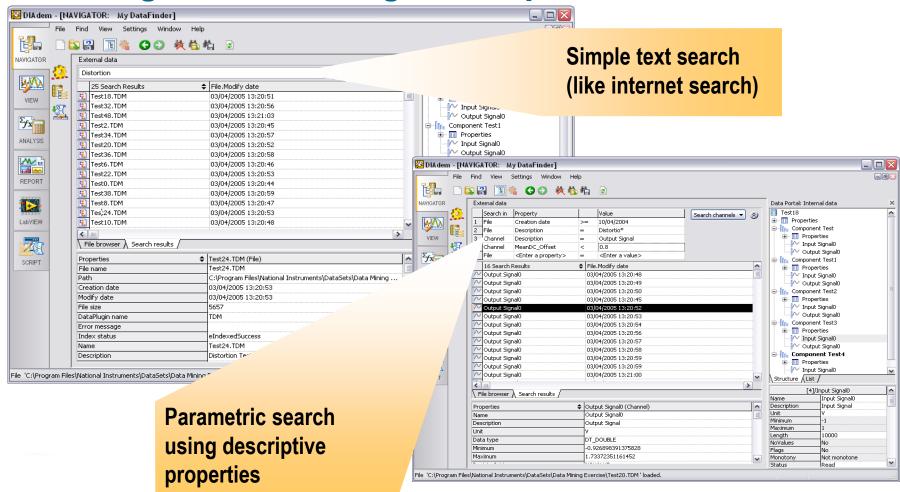

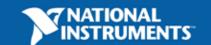

### **Summary**

- Choosing the right data storage method is essential for an efficient use of the test data
- Databases offer powerful capabilities but require a lot of effort
- TDM format, NI DataFinder and NI DIAdem offer a flexible and cost saving solution:
  - No changes to existing data acquisition systems and file repositories required
  - No IT effort for database design and maintenance
  - + Ready-to-use user interface for data search, analysis and reporting
  - Programming environment for automated data processing

More information at:

www.ni.com/tdm

www.ni.com/datafinder

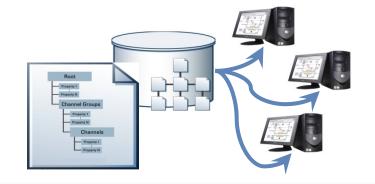

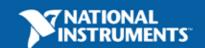